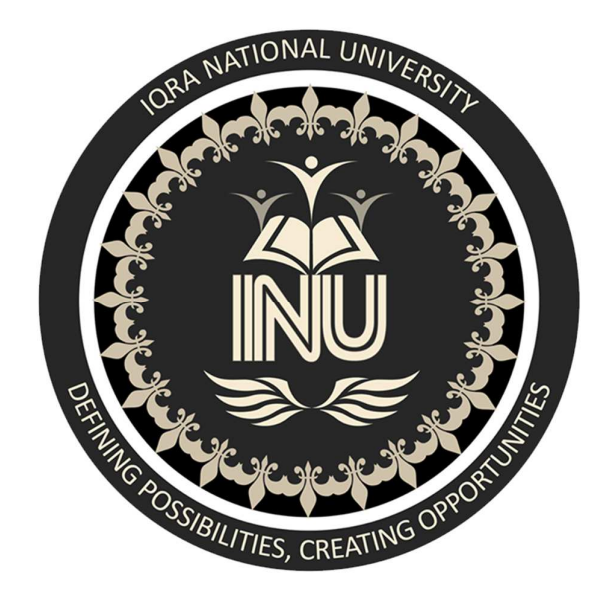

# **IQRA NATIONAL UNIVERSITY**

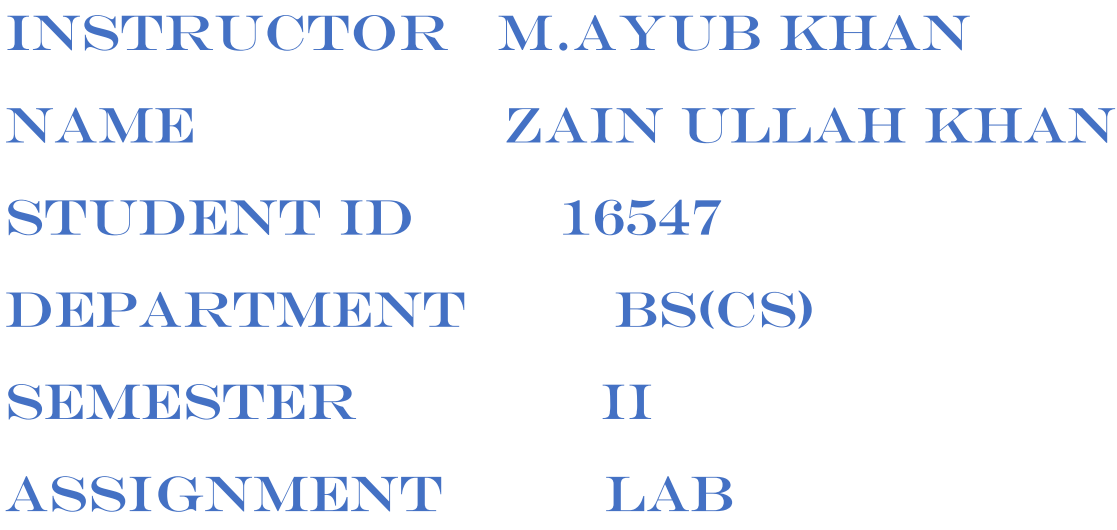

# Q1. How to check Even and Odd numbers in java using objectoriented approach?

 $ANS = >$ 

```
package com.company; 
import java.util.Scanner; 
public class Main { 
     public static void main(String[] args) { 
         Scanner scanner=new Scanner(System.in); //we use Scanner to get input 
from user 
         System.out.println("enter your number"); 
         int numb,reminder; // we took two variables anamed as 'numb' and 
'reminder'. 
         numb=scanner.nextInt(); 
         reminder=numb % 2; //here we assigned values to the variable named as 
reminder. 
        if (reminder==0) // we used if control structure to make some decisions.
         { 
              System.out.println("you put an even number"); 
         } 
         else 
         { 
              System.out.println("you put an odd number"); 
         } 
     } 
}
```
these are the screenshots of the coding.

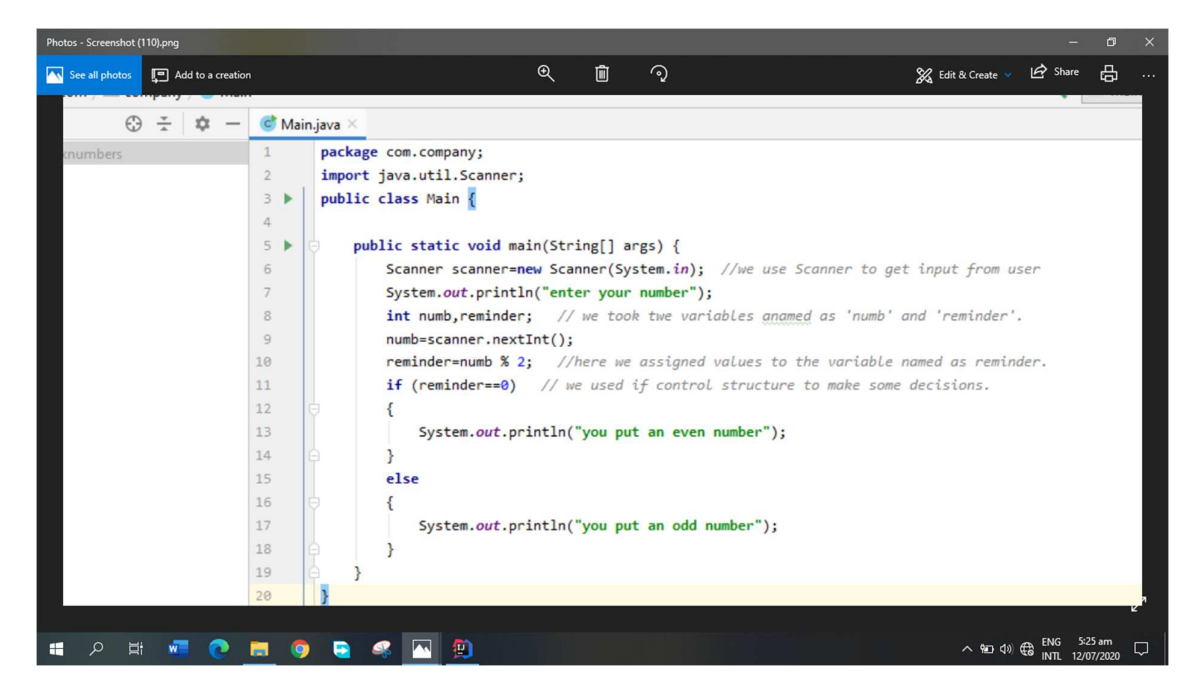

This is the main structure of the program.

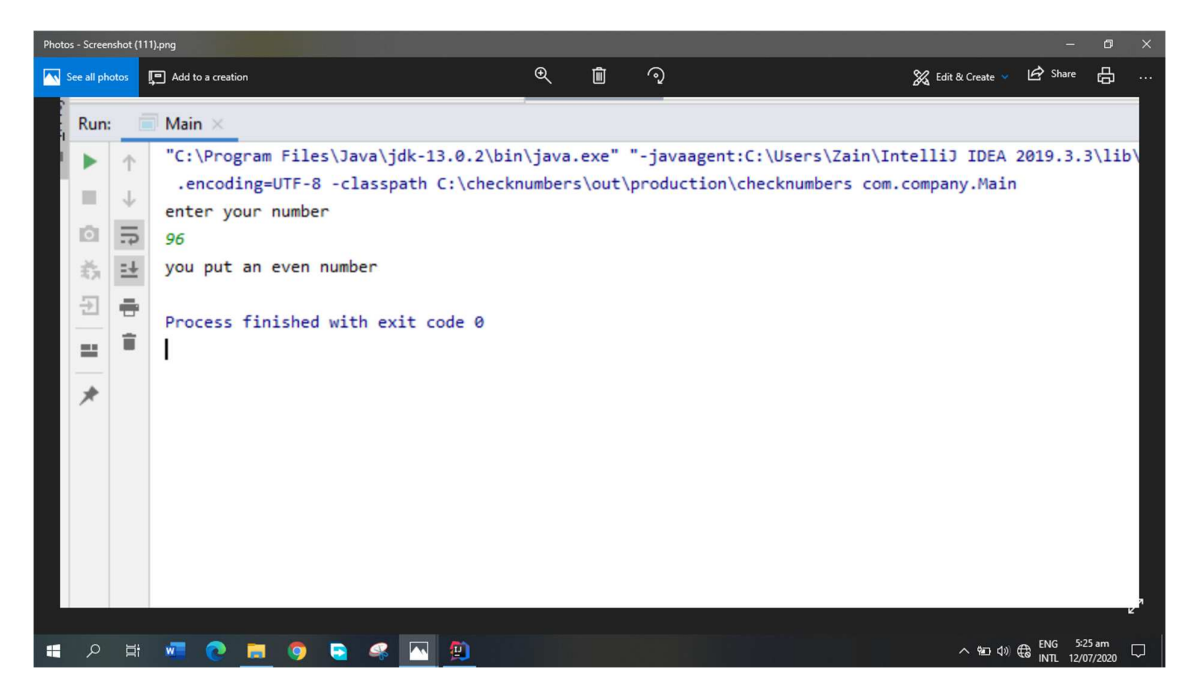

This is the output in which we checked number for even or odd. And in this output, we put an even number as shown in output.

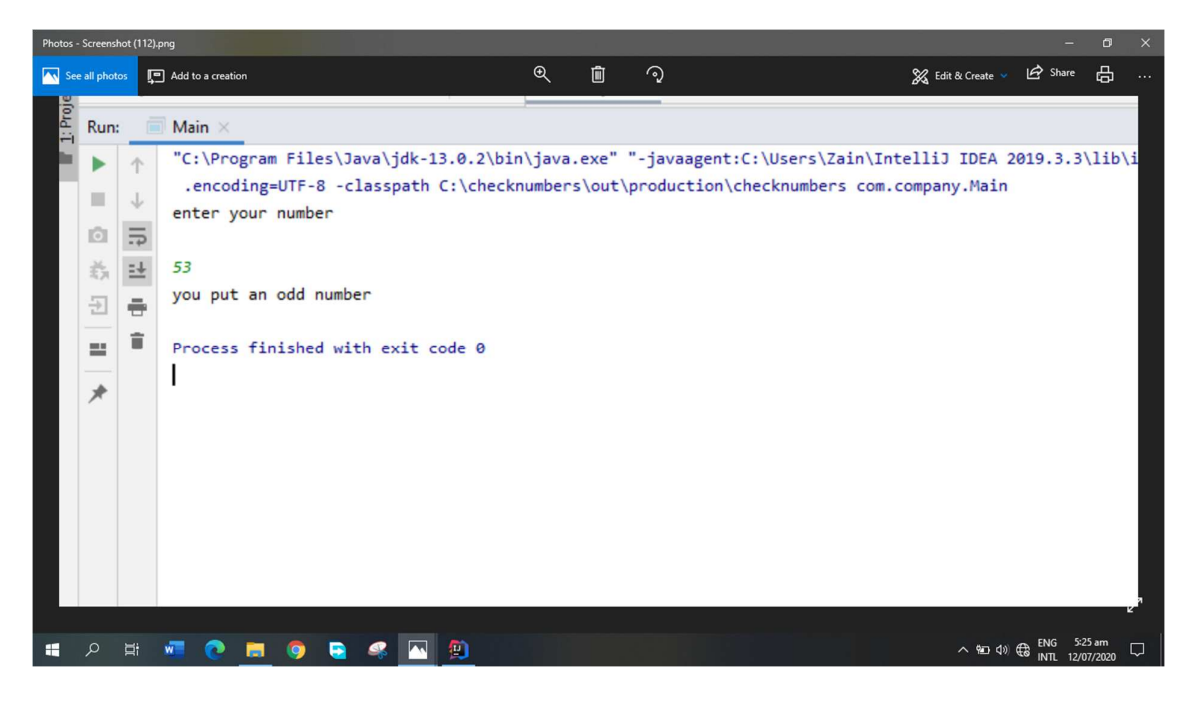

This is the output in which we checked number for even or odd. And in this output, we put an odd number as shown in output.

#### END OF QUESTION #1.

# Q2. How to add 2 complex numbers in java using object-oriented approach?

 $ANS = >$ 

```
package com.company; 
 class ComplexNumbers // here we made a class named as 'ComplexNumbers'. 
 { 
      double RealNumber, ImaginaryNumber; // here we took two variables with double 
data type. 
      ComplexNumbers(double Real, double Imaginary) // we made a constructor to 
initialize ComplexNumbers. 
      { 
          this.RealNumber = Real; 
          this.ImaginaryNumber = Imaginary; 
      } 
      public static ComplexNumbers Addition(ComplexNumbers N1, ComplexNumbers N2) 
// we created temporary ComplexNumbers to hold the Addition/Sum of numbers. 
 { 
     ComplexNumbers temporary= new ComplexNumbers(0,0); 
     temporary.RealNumber=N1.RealNumber + N2.RealNumber; 
     temporary.ImaginaryNumber=N1.ImaginaryNumber + N2.ImaginaryNumber; 
     return temporary; // returns the output complexNumbers. 
      } 
     public static void main(String[] args) { 
          ComplexNumbers N1=new ComplexNumbers(3.44, 14); 
          ComplexNumbers N2=new ComplexNumbers(11.58, 23); 
          ComplexNumbers temporary= Addition(N1,N2); 
          System.out.println("Sum is = "+ temporary.RealNumber+ "+" 
+temporary.ImaginaryNumber+ "i"); 
     } 
}
```
These are the screenshots of the coding.

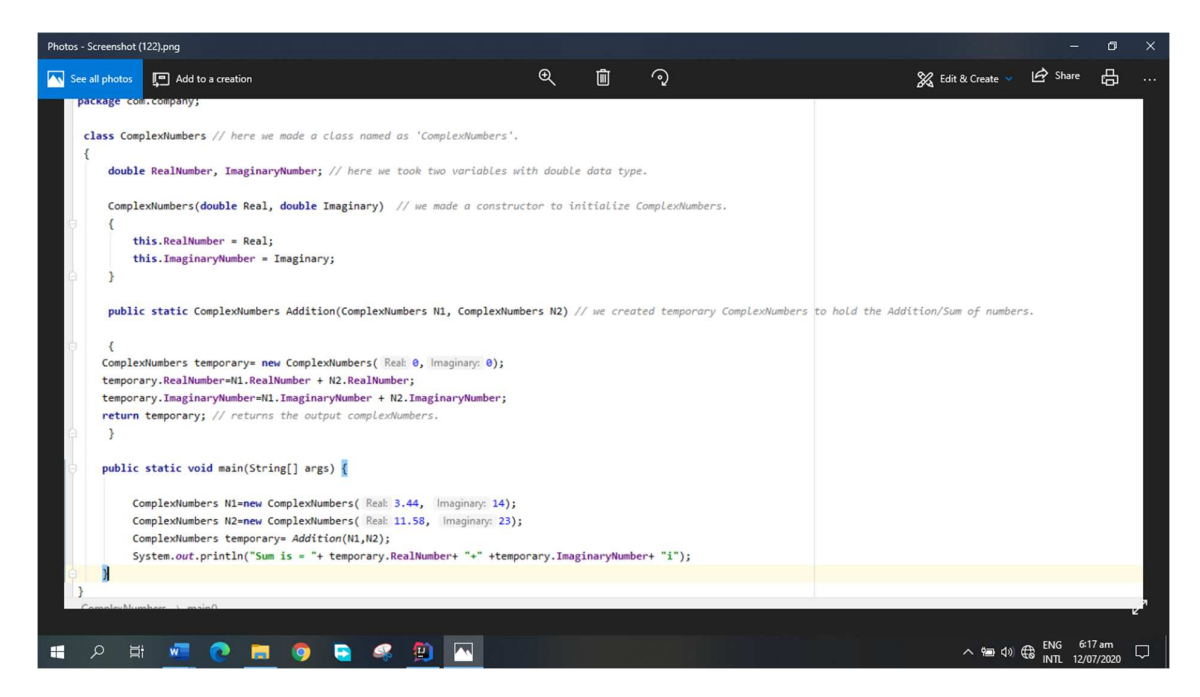

This is the main structure of program.

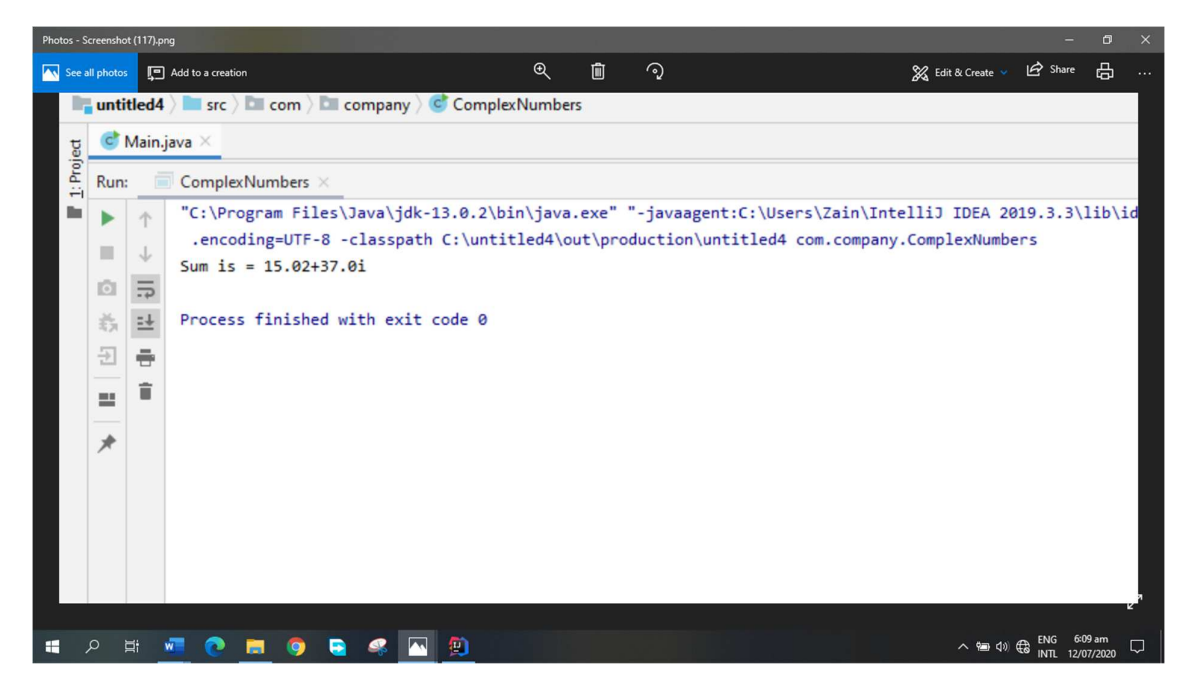

This is the output of the program as we required.

## END OF QUESTION #2.

Q3. How to check Leap year in java using object- oriented approach?

ANS=>

```
package com.company; 
import java.util.Scanner; 
public class Main { 
     public static void main(String[] args) { 
         Scanner scanner=new Scanner(System.in); //we use Scanner to get input 
from user 
         System.out.println("enter your years"); 
         int years,leap; // we took two variables named as 'years' and 'leap'. 
         years=scanner.nextInt(); 
         leap=years % 4; //here we assigned values to the variable named as leap. 
        if (leap==0) // we used if control structure to make some decisions.
         { 
             System.out.println("this is the leap year which you have entered"); 
         } 
         else 
         { 
             System.out.println("this is not leap year which you have entered"); 
         } 
     } 
}
```
These are the screenshots of the coding.

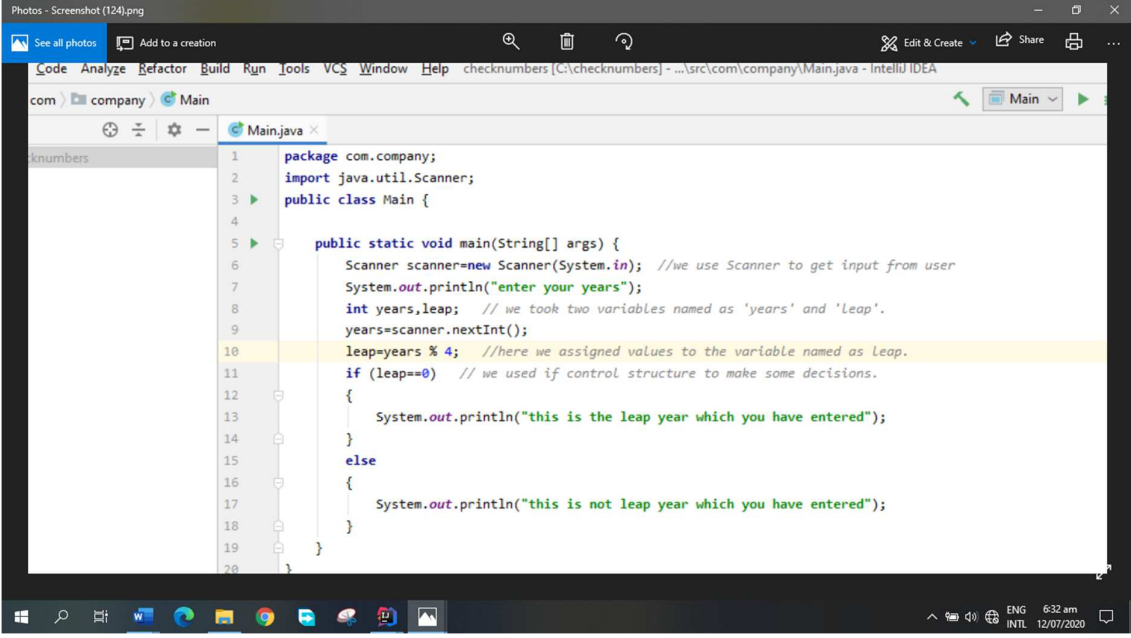

This is the main structure of program.

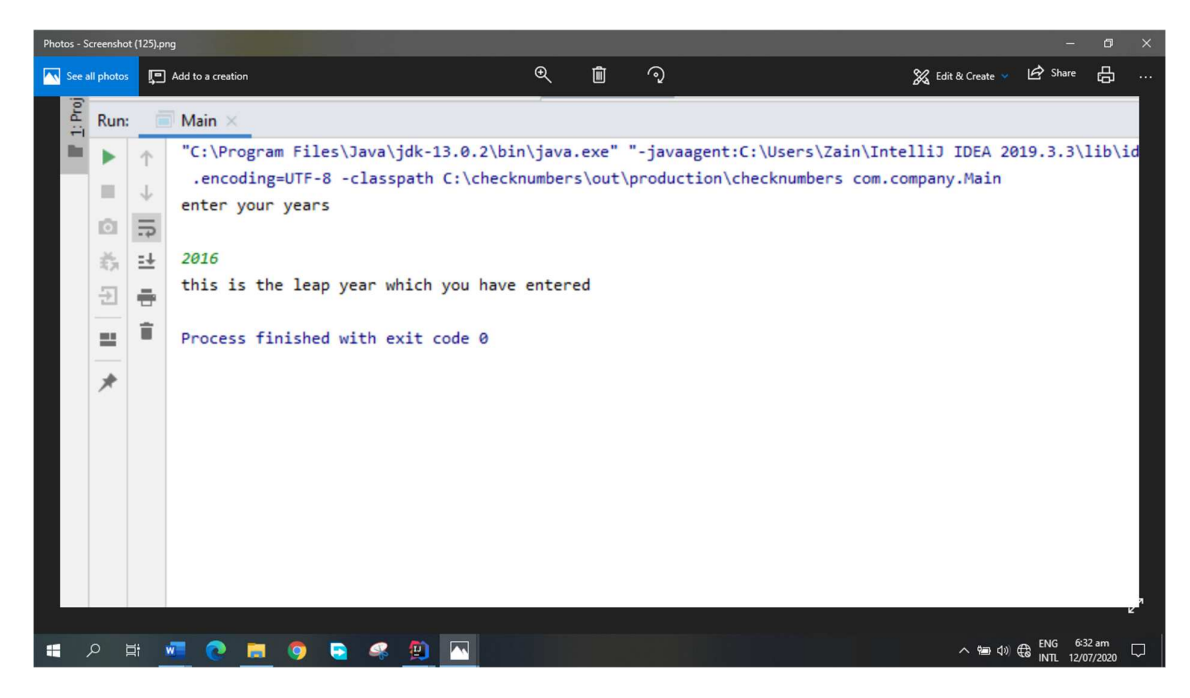

This is the output in which we checked years for leap. And in this output, we put a leap year as shown in output

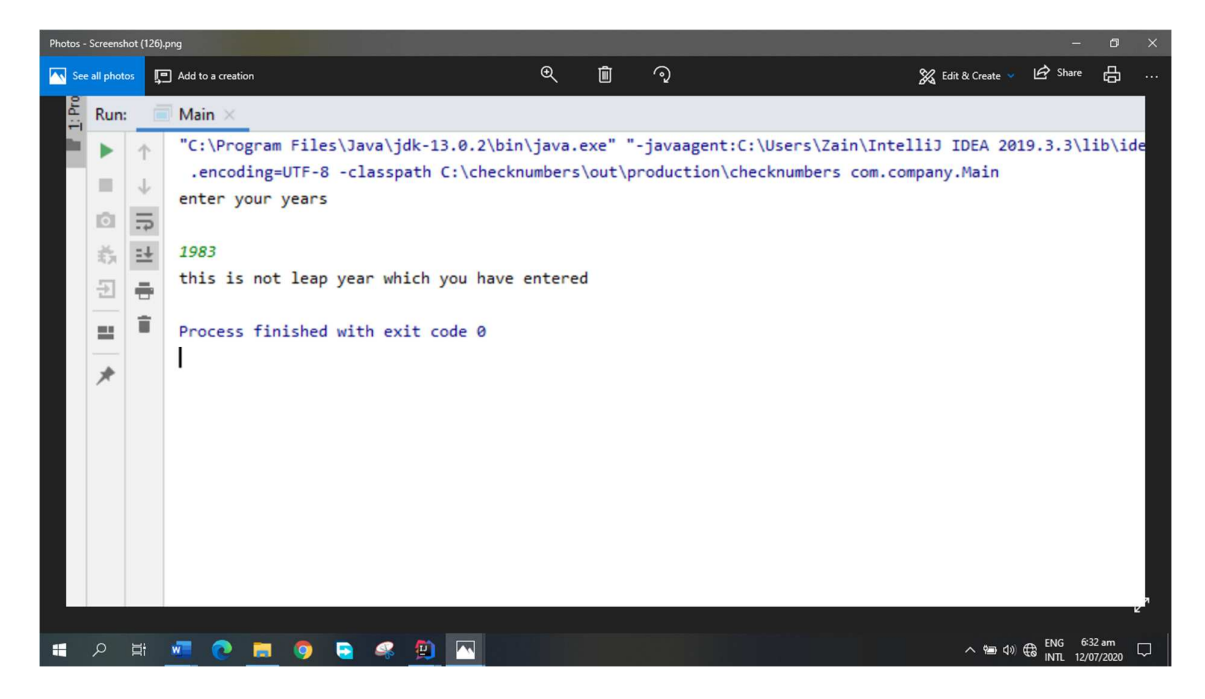

This is the output in which we checked years for leap. And in this output, we did not put a leap year as shown in output.

#### END OF QUESTION #3.

Q4. How to check that the input from the user is the vowel or not in java using object- oriented approach?

 $ANS = >$ 

## 1 st method:

This is the first method by using It we can find our given alphabets whether they are vowel are not?

```
package com.company; 
import java.util.Scanner; 
public class Main { 
     public static void main(String[] args) { 
    // write your code here 
         Scanner scanner=new Scanner(System.in); // using Scanner to get input from 
user 
         System.out.println("enter your alphabet"); 
         char ch; // used character data type 
       ch= scanner.next().charAt(0);
 if (ch=='a' || ch=='e' || ch =='i' || ch=='o' || ch=='u' || ch=='A' || 
ch=='E' || ch=='I' || ch=='O' || ch=='U') // using if-else control structure 
        { 
            System.out.println("you entered a vowel alphabet"); 
        } 
        else 
        { 
            System.out.println("you did not enter a vowel alphabet"); 
        } 
     } 
}
```
Screenshots of this program are following:

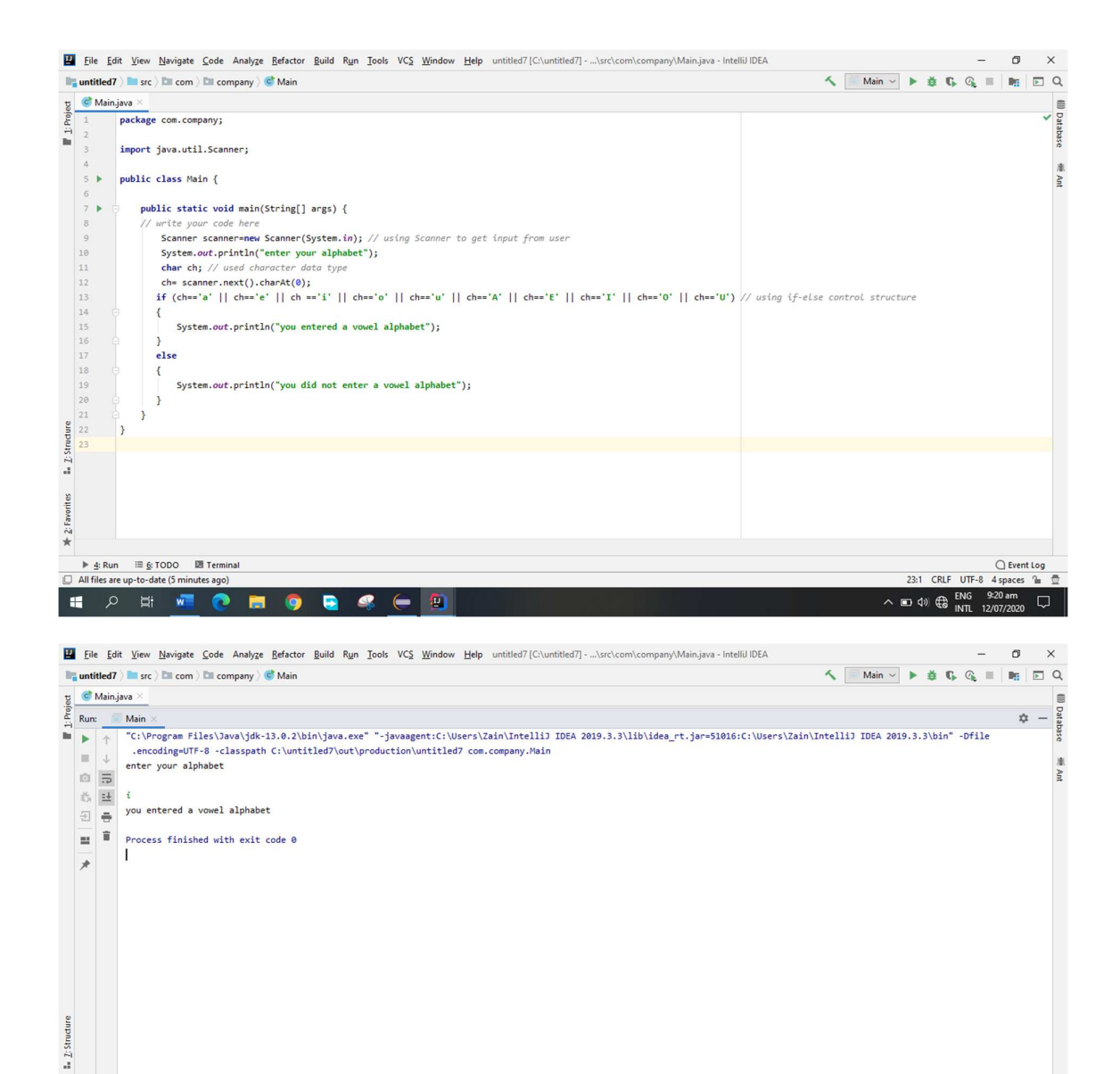

→ 2: Favorites

 $\overline{\Box}$  Build comp

 $\Box$ 

 $\Rightarrow$  4: Run  $\equiv$  6: TODO  $\Box$  Terminal  $\equiv$  0: Messages

ted successfully in 2 s 827 ms (me

ents ago) **NNCHORSED** 

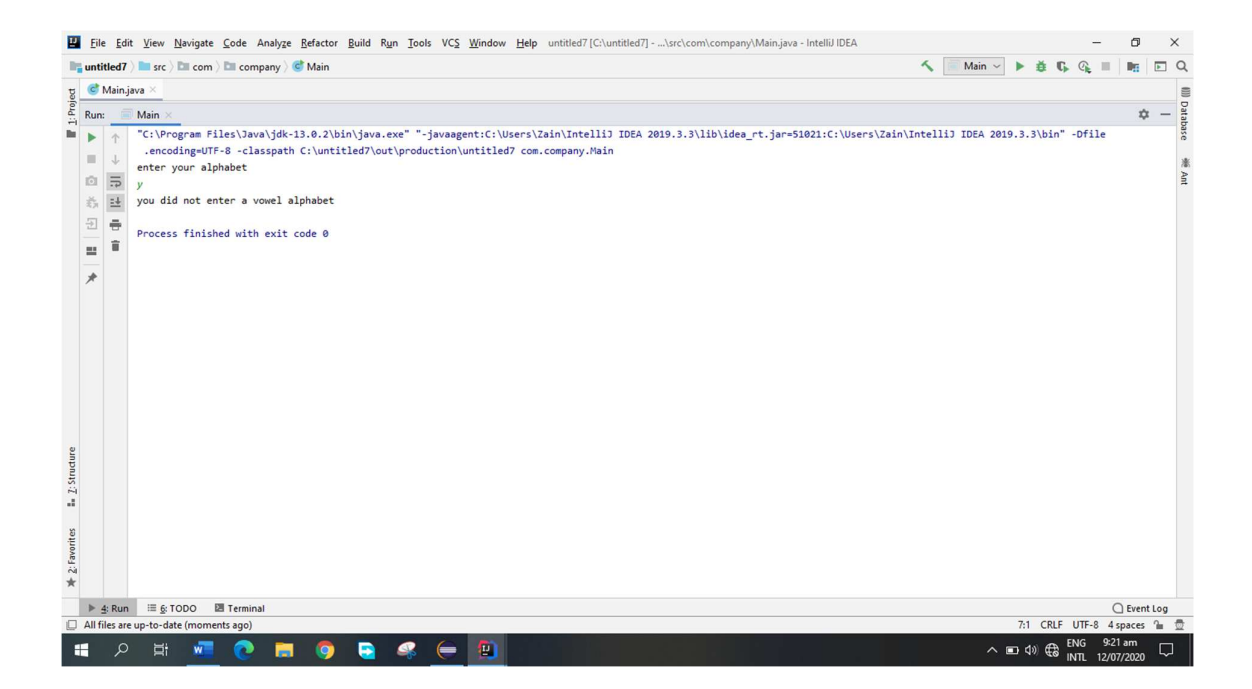

## 2<sup>nd</sup> method:

```
package com.company; 
import java.util.Scanner; 
public class Main { 
     public static void main(String[] args) { 
    // write your code here 
         Scanner scanner=new Scanner(System.in); // used Scanner to get input from 
user 
         System.out.println("enter your alphabet"); 
         char ch= scanner.next().charAt(0); //we used character data type because 
we had to use alphabets 
         switch (ch) // we used switch statement for required output as vowel or 
not 
         { 
              case 'A': 
                  System.out.println("you entered a vowel alphabet"); 
                  break; 
              case 'a': 
                  System.out.println("you entered a vowel alphabet"); 
                  break; 
              case 'e': 
                  System.out.println("you entered a vowel alphabet"); 
                  break; 
              case 'E': 
                  System.out.println("you entered a vowel alphabet"); 
                  break; 
              case 'i': 
                  System.out.println("you entered a vowel alphabet");
```

```
 break; 
              case 'I': 
                   System.out.println("you entered a vowel alphabet"); 
                   break; 
              case 'o': 
                  System.out.println("you entered a vowel alphabet"); 
                   break; 
              case 'O': 
                   System.out.println("you entered a vowel alphabet"); 
                   break; 
              case 'u': 
                   System.out.println("you entered a vowel alphabet"); 
                   break; 
              case 'U': 
                   System.out.println("you entered a vowel alphabet"); 
                   break; 
              default: 
                   System.out.println("you did not enter a vowel alphabet"); 
                   break; 
          } 
     } 
}
```
#### Screenshots of this program are following:

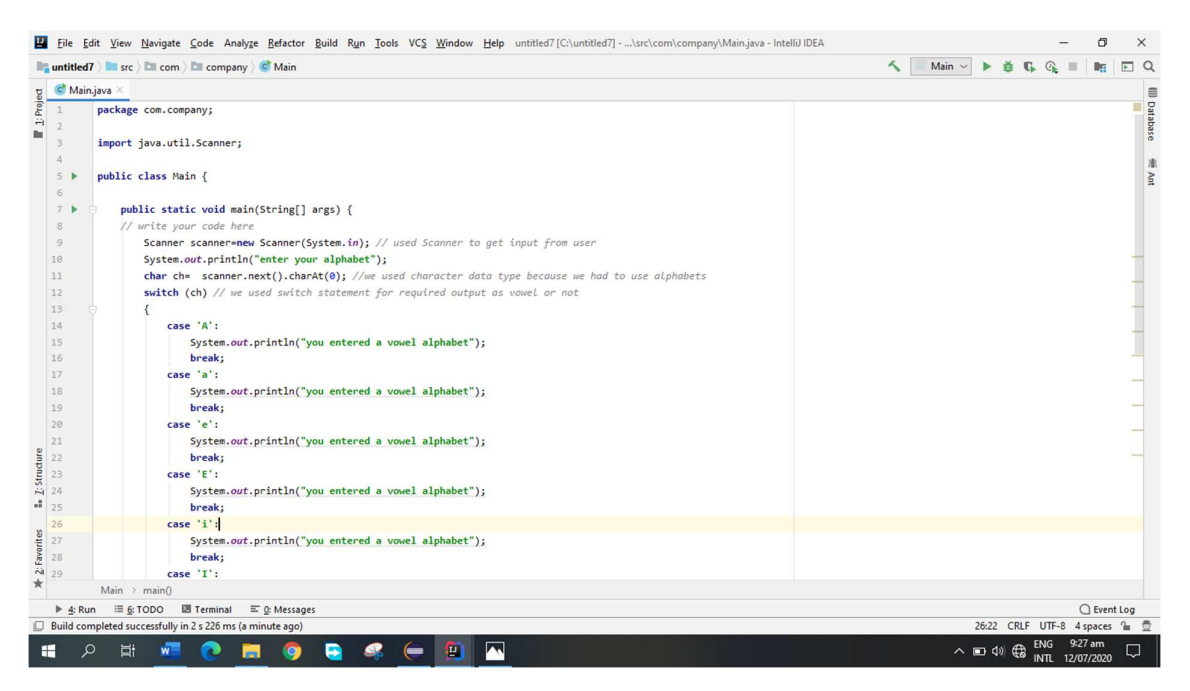

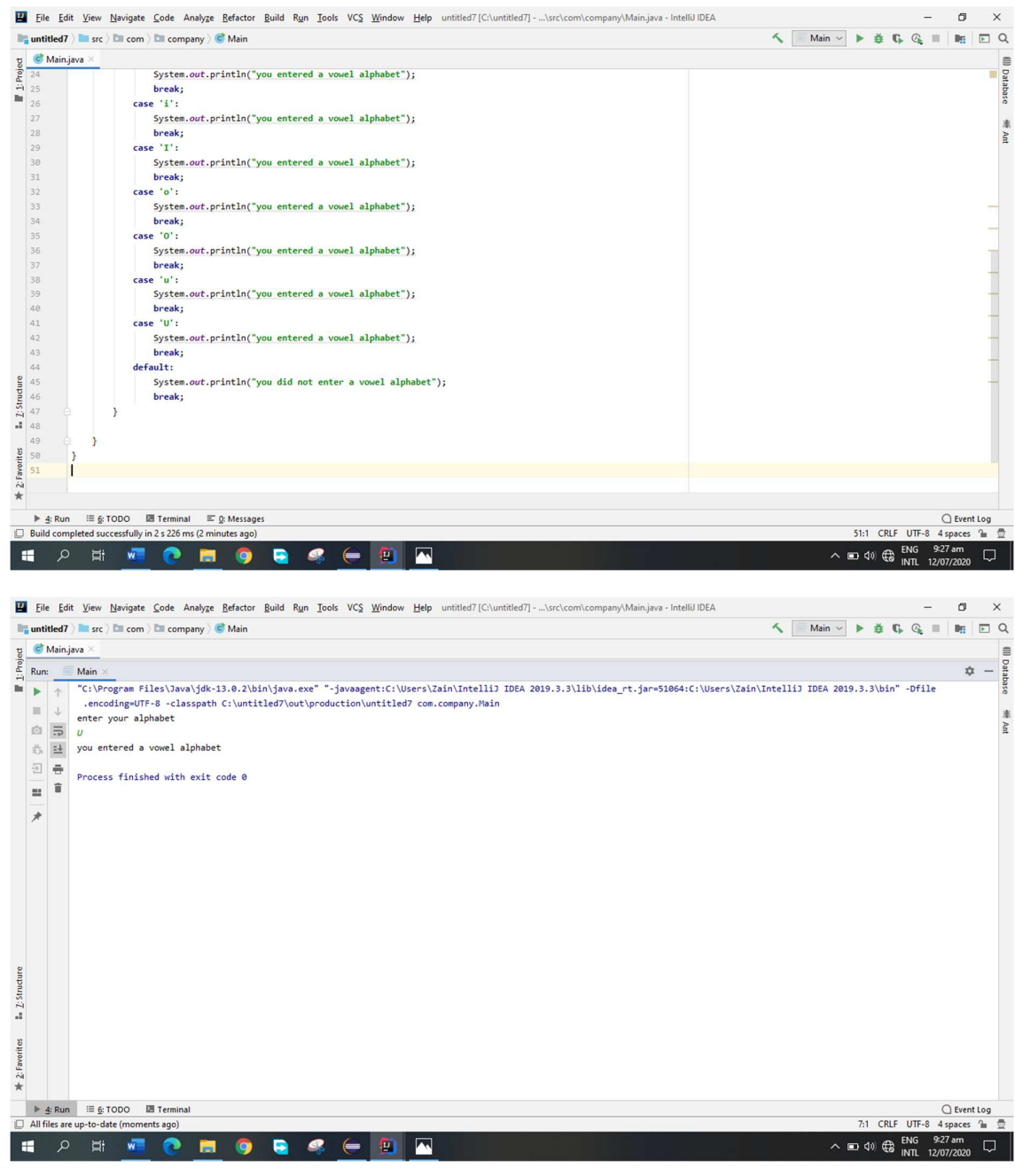

 $\begin{tabular}{c|c|c|c|c} & & \multicolumn{1}{|c|}{\multicolumn{1}{c|}{\multicolumn{1}{c|}{\multicolumn{1}{c|}{\multicolumn{1}{c|}{\multicolumn{1}{c|}{\multicolumn{1}{c|}{\multicolumn{1}{c|}{\multicolumn{1}{c|}{\multicolumn{1}{c|}{\multicolumn{1}{c|}{\multicolumn{1}{c|}{\multicolumn{1}{c|}{\multicolumn{1}{c|}{\multicolumn{1}{c|}{\multicolumn{1}{c|}{\multicolumn{1}{c|}{\multicolumn{1}{c|}{\multicolumn{1}{c|}{\multicolumn{1}{c|}{\$ 

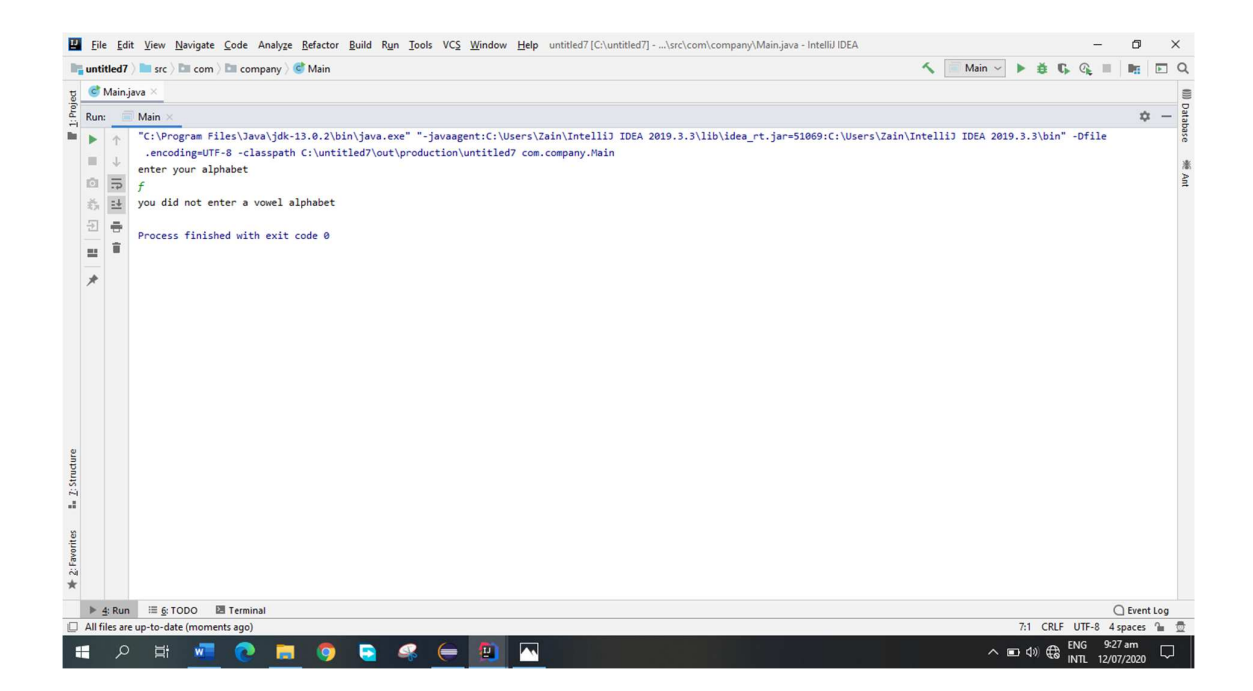

## END OF QUESTION #4

# Q5. How to use power of a number in java using object -oriented approach?

#### $ANS = >$

**package** com.company;

**import** java.util.Scanner;

#### **public class** Main {

```
 public static void main(String[] args) { 
    // write your code here 
         Scanner scanner=new Scanner(System.in); // using Scanner to take input 
from user 
         System.out.println("enter 1st number"); 
         int f; // it is first number whose power to be calculated 
         f=scanner.nextInt(); 
         System.out.println("enter 2nd number"); 
         int y; // this is the second number whose values will be used as a power 
         y=scanner.nextInt(); 
         System.out.println(Math.pow(f,y)); // here we used Math.pow function to 
calculate the power of a number 
     } 
}
```
screenshots of the program:

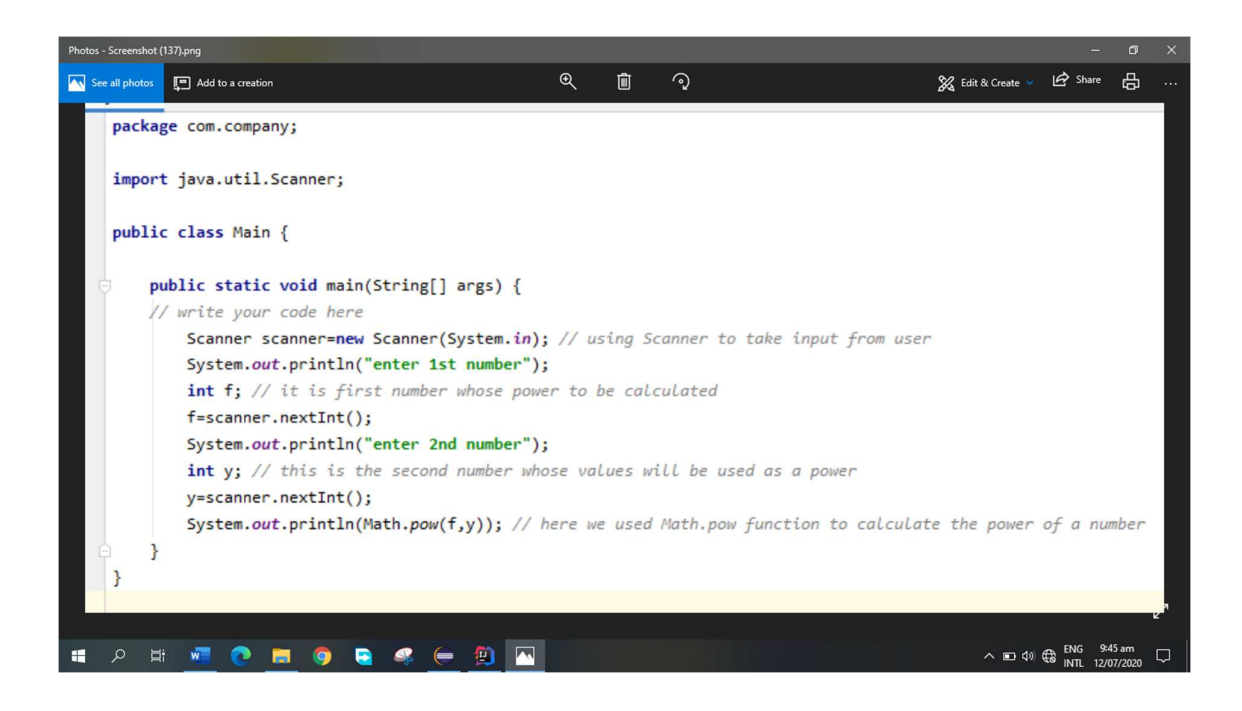

Output of the program:

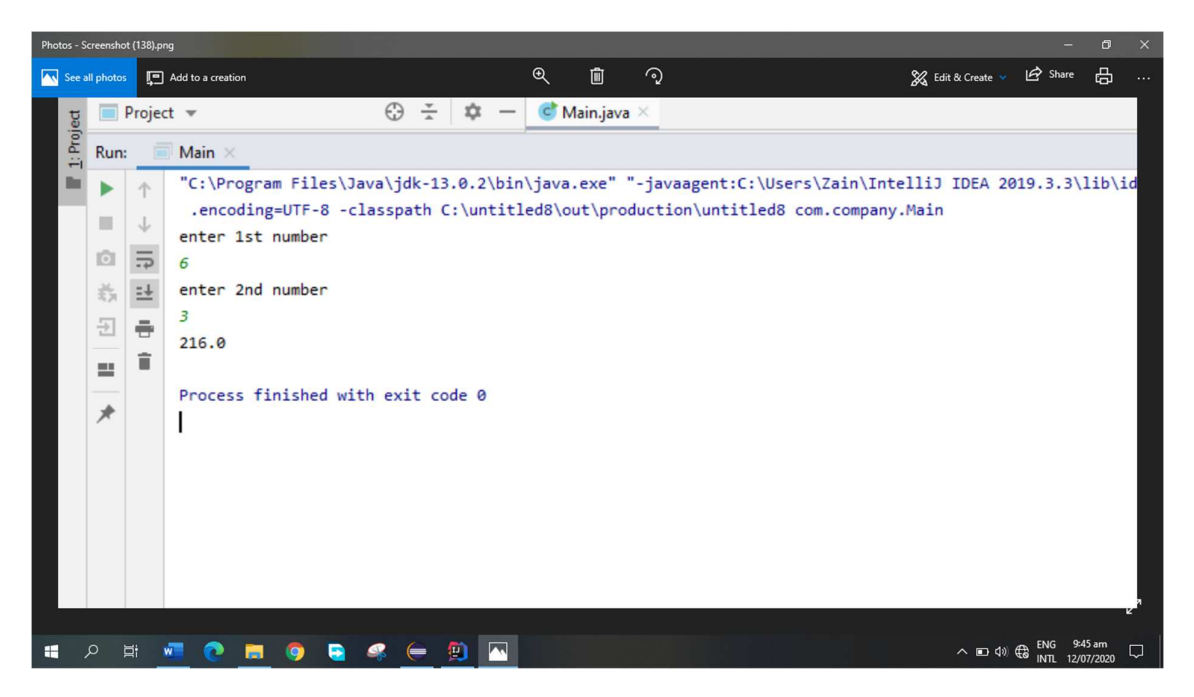

END OF QUESTION #5.